Detector de Fallas Ultrasónico de Alto Rendimiento

# MASTERSCAN D-70

Simplicidad | Capacidad | Fiabilidad

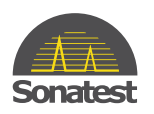

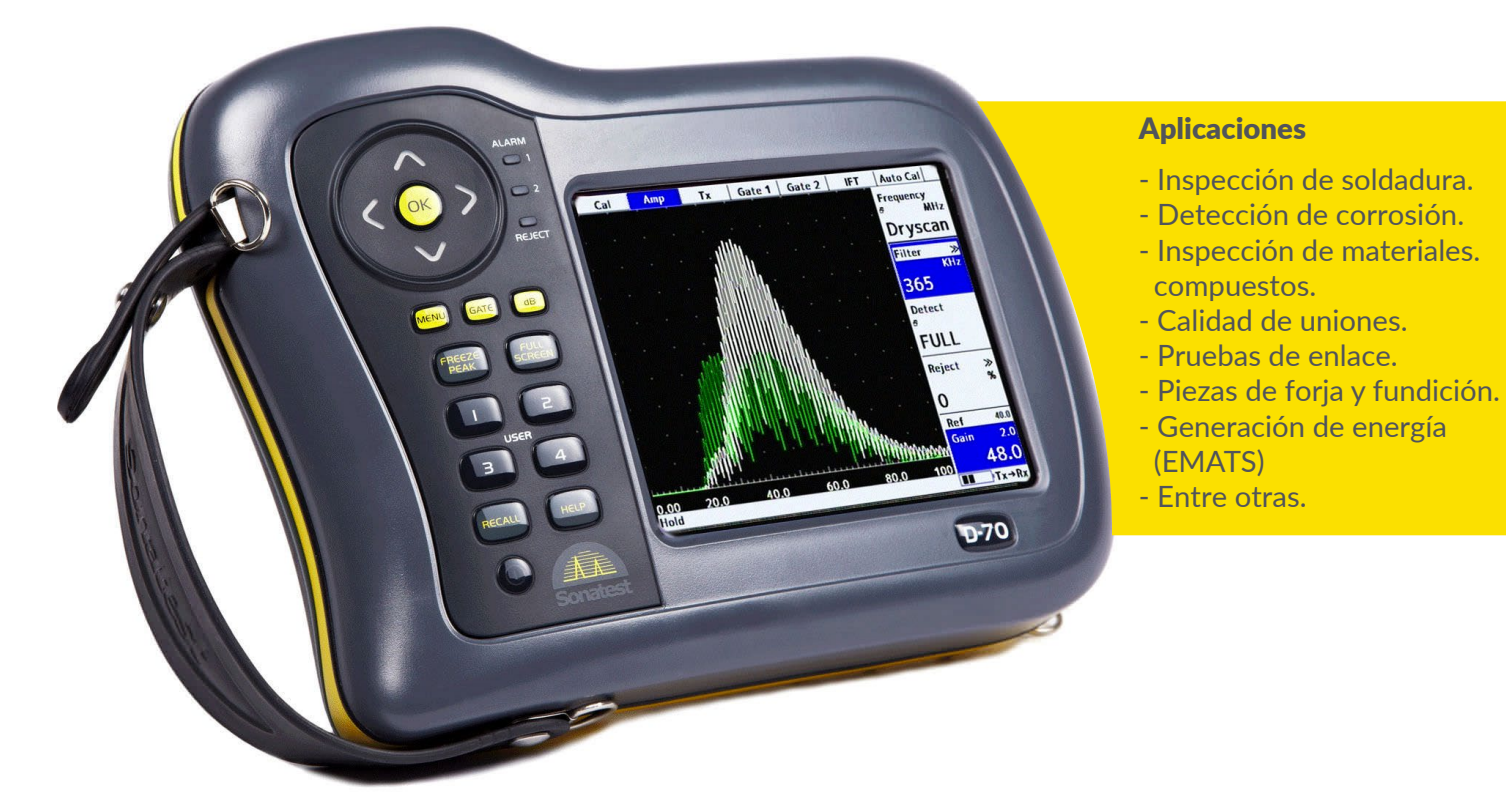

Masterscan D-70 dispone de un grandes opciones y herramientas de software que permiten realizar numerosas inspecciones con una respuesta óptima.

Sus características hacen de este equipo un instrumento de gran versatilidad, con actualizaciones y mejoras de software que ofrecen una flexibilidad continua.

El equipo dispone de una alta resolución en campo cercano, gran poder de penetración (450 V, pulso cuadrado y una excelente señal/ruido). Entre sus opciones incluye barrido B-Scan con encoder y un avanzado registro de mediciones de espesor.

#### **Características**

- Software integrado.
- Menús personalizable e intuitivo
- Curvas DAC / AVG.
- Medida real del ángulo de salida.
- Compatibilidad con Dryscan.
- Actualizable en campo.
- Posibilidad de usar B-Scan con encoder.
- A-Scan.
- 4 GB de memoria interna.
- Software de gestión y conexión a PC por USB.
- Pantalla de alta visibilidad.
- Fiable, resistente y robusto.
- NUEVA-Opción del software de corrosión.

### Alto Desempeño

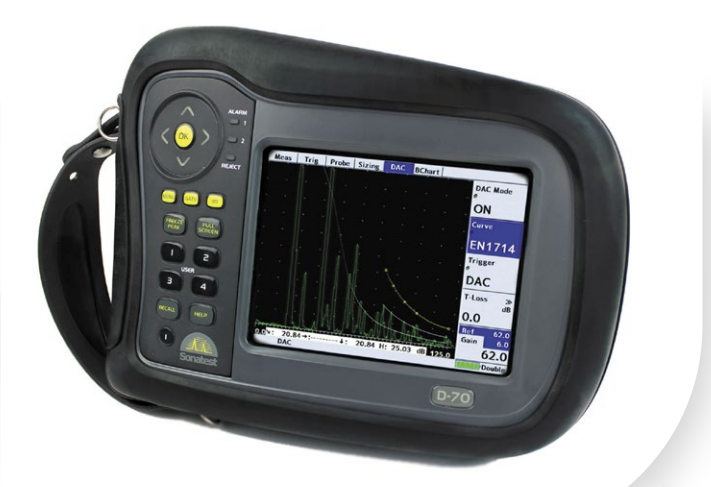

La aplicación principal de la serie Masterscan es la medición del espesor con una buena herramienta de registro de datos esencial para la productividad. El formato de bloque / ubicación / número de lectura está disponible de forma estándar. Con la opción del Software de Corrosión, los usuarios pueden crear y rellenar cuadrículas bidimensionales de lecturas, con A-Logs, B-Scans, lecturas históricas y notas opcionales adjuntas a cada registro de espesor.

Una capacidad para funcionar en entornos hostiles con una confiabilidad comprobada es un aspecto importante en un detector de fallas y esto se refleja en el rendimiento sobresaliente de la batería del Masterscan, que mantiene su batería hasta 18 horas con una carga completa. La carcasa del Masterscan está construido con materiales resistentes al impacto que ademas ofrecen una excelente resistencia al agua.

## Dimensión de Defectos

La inspección de soldaduras y tuberías son aplicaciones importantes para el Masterscan D-70 y está equipado con las últimas herramientas de software para el dimensionamiento de defectos. El uso de software de dimensionamiento reduce el tiempo de análisis y acelera la inspección. Múltiples técnicas de tamaño estándar son esenciales para las compañías de servicios que trabajan con diferentes estándares, especialmente a medida que el trabajo necesite mas estándares internacionales .

## Modos de inspección

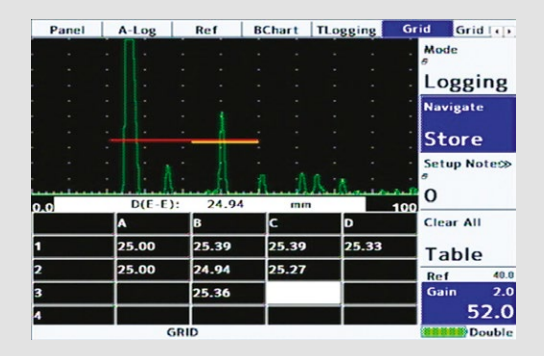

#### NUEVA-Opción del so tware de corrosión

La aplicación principal de la serie Masterscan es la medición del espesor con una buena herramienta de registro de datos esencial para la productividad. El formato de bloque / ubicación / número de lectura está disponible como estándar. Con la opción del Software Corrosión, los usuarios pueden crear y rellenar cuadrículas bidimensionales de lecturas, con A-Logs, B-Scans, lecturas históricas y notas opcionales adjuntas a cada registro de espesor.

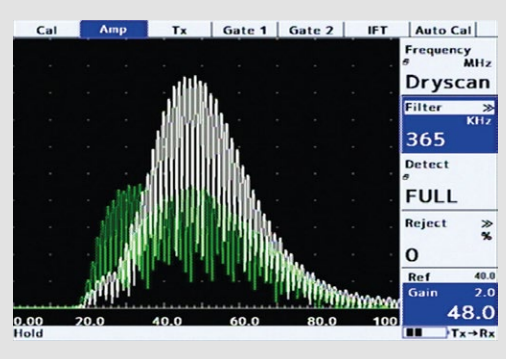

#### Modo Dryscan

La opción Dryscan agrega un preamplificador ajustado a la señal recibida, lo que permite la comparación de transmisión en materiales compuestos que no pueden inspeccionarse utilizando técnicas tradicionales, no se requiere acoplamiento, por lo que se evalúan fácilmente las delaminaciones y separaciones en las estructuras o en las placas de fibra de carbono.

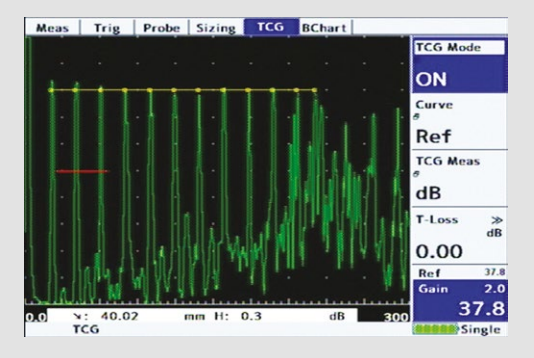

#### **TCG**

Con la opción de ganancia controlada por tiempo (TCG), la ganancia del receptor puede compensar la dispersión del haz y la atenuación. Esto reporta ecos equivalentes a diferentes profundidades para igualar las alturas en el barrido A-Scan y permite que un puerto simple actúe a nivel de reporte para la inspección. TCG se puede generar a partir de ecos de referencia de la misma manera que el DAC, o se puede convertir desde una curva DAC preexistente".

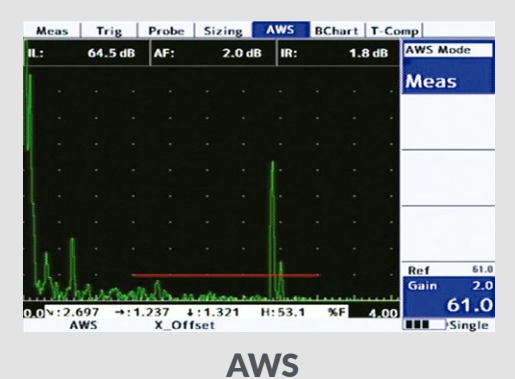

Con esta opción activada, las mediciones de indicación de nivel (IL) factor de atenuación (AF) y clasificacion de indicación (IR) son calculados y mostrados de acuerdo con AWS D1.1

#### UTility Lite.

Software de gestión básico que se entrega sin cargo con el equipo de medida. Proporciona todas las herramientas necesarias para la gestión y transferencia, entre el equipo y el PC de calibraciones y resultados de inspección; así como herramientas de análisis y la generación de informes en pdf. Permite también la actualización del software interno del equipo.

#### UTility Pro.

Es la versión "profesional" y está pensado para complementarse con la opción de software de corrosion, proporcionando al operador crear y administrar planes de inspección, con localizaciones, notas, historial de mediciones de espesor y otras herramientas

Incluye:

- Crear planes de inspección, matrices de resultados, notas y etiquetas.
- Importar medidas previas
- Exportar planes tablas de inspección y gestionar planes de inspección.

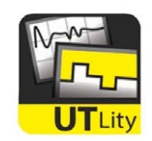

### DAC

Hasta 20 puntos de referencia son utilizados para construir la curva digital DAC. El operador puede elegir si la curva DAC o la compuerta 1 se utilizan como nivel de monitoreo, La amplitud eco se puede mostrar como dB DAC, % DAC, o % de altura en en pantalla completa

Librería de curvas DAC Hay niveles de Db pre programados correspondientes a  $\cdot$  EN (-6dB, -14dB)

- · ASME (-2dB, -6dB, -10dB)
- · JIS DAC (+ 6dB, -6dB, -12dB)

Cualquiera de los niveles disponibles se puede usar como una compuerta en el monitor. El nivel seleccionado para el monitoreo se resalta en un color diferente al de las otras curvas en la pantalla.

#### Curva DAC personalizable

se pueden ocupar hasta 3 curvas personalizadas además de la biblioteca preprogramada, El usuario puede ingresar nivels personalizados entre +/- 20 dB para cada una de las 3 curvas. De esta manera, todas los normas internacionales son compatibles.

#### Curva DAC Dinámica

El amplio rango dinámico de la curva DAC puede ser utilizada para una mejor resolución en las mediciones de las distancias ecos. La altura de la curva DAC puede ser ajustado usando el control de referencia de ganancia. La relación entre curva DAC y los indicadores de referencia se conserva en todo momento y el control adicional de pérdida T-loss gestiona la pérdida de transferencia del bloque de referencia a la muestra.

### DAC A TCG

La curva DAC puede convertirse a curva TCG y viceversa. La conversión utiliza los puntos de referencia adquiridos y conserva la ganancia de referencia, para el punto de referencia más a la izquierda, de modo que todos los ecos de referencia se establecen en 80% FSH.

\*\*En caso de que tu detector de fallas Sitescan D-50 necesite una actualización de software. UTility puede descargar la última versión en internet y actualizar tu equipo sin la necesidad de mandarlo a un centro de servicio\*\*

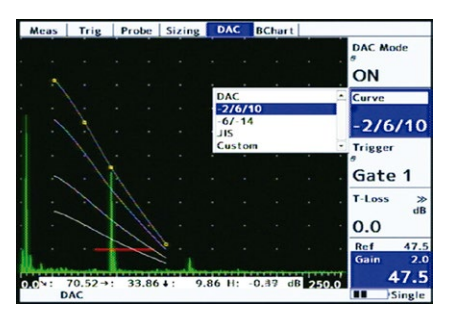

Librería de Curva DAC

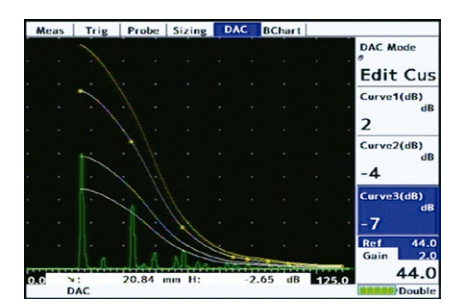

Curva DAC personalizable

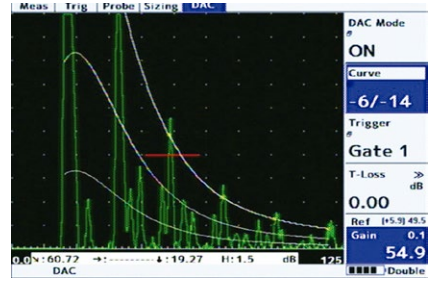

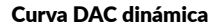

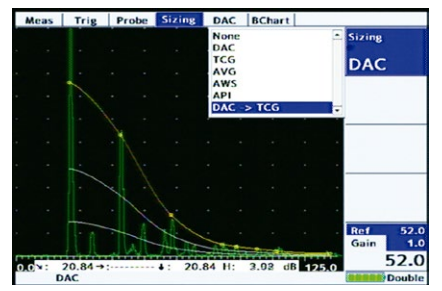

Curva DAC a TCG

# **CARACTERÍSTICAS**

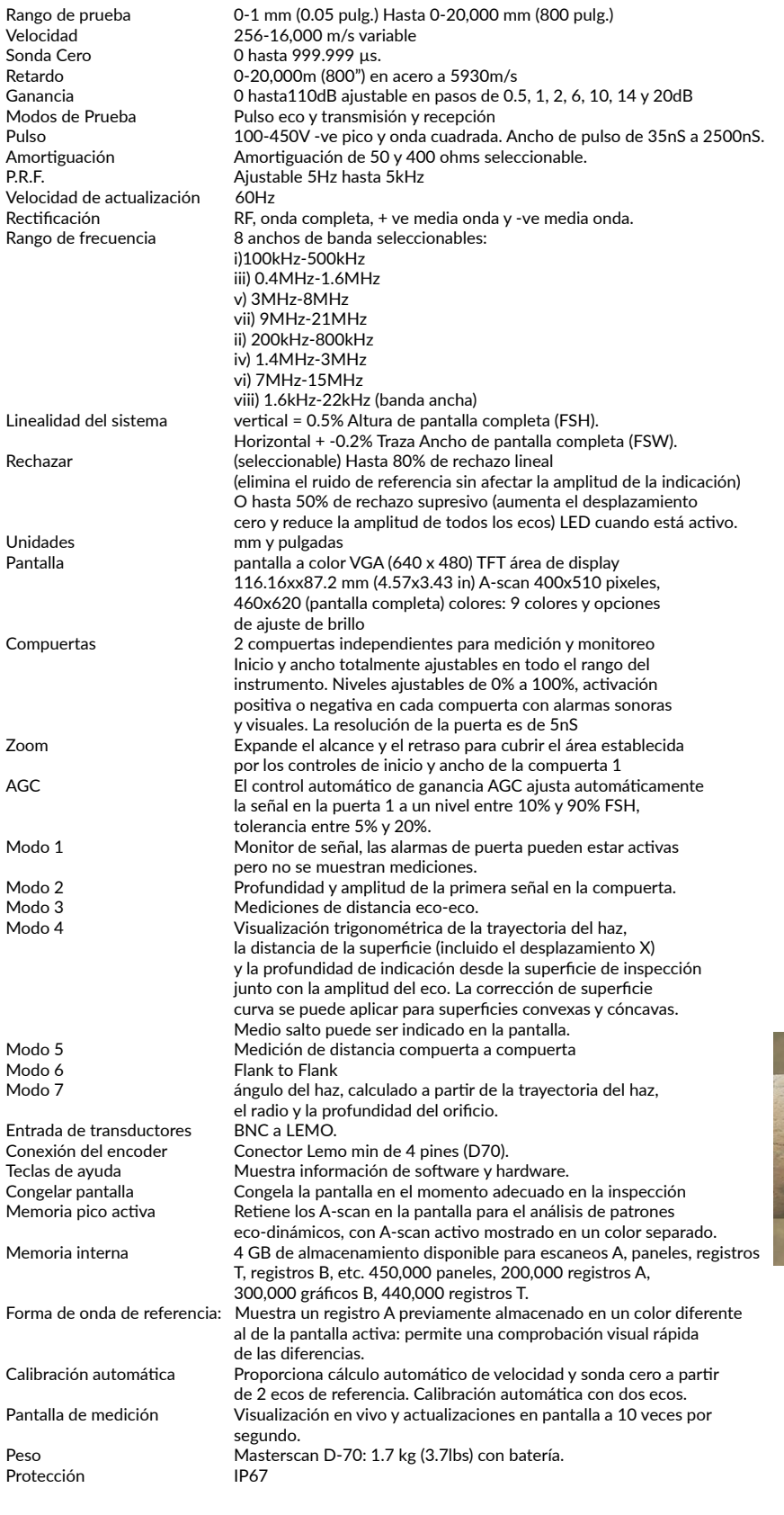

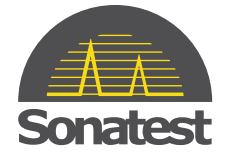

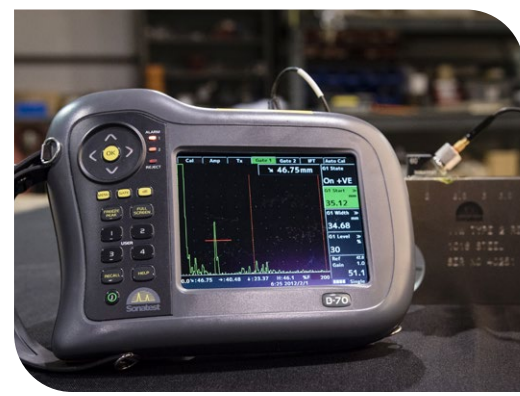

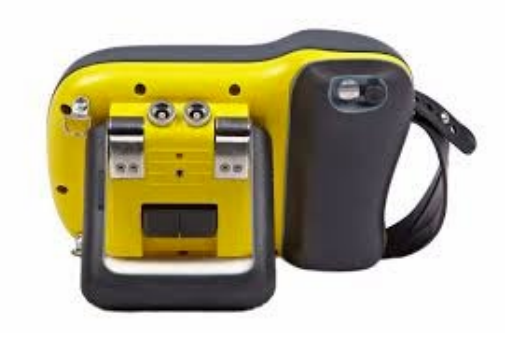

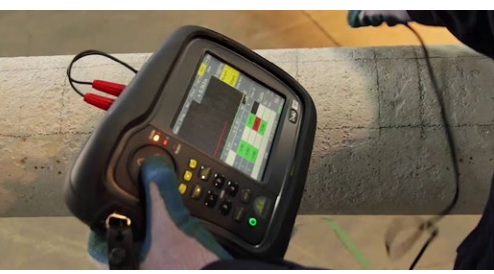

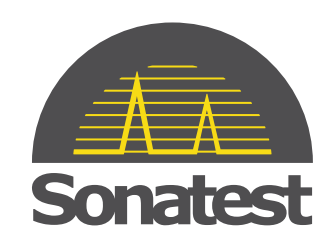